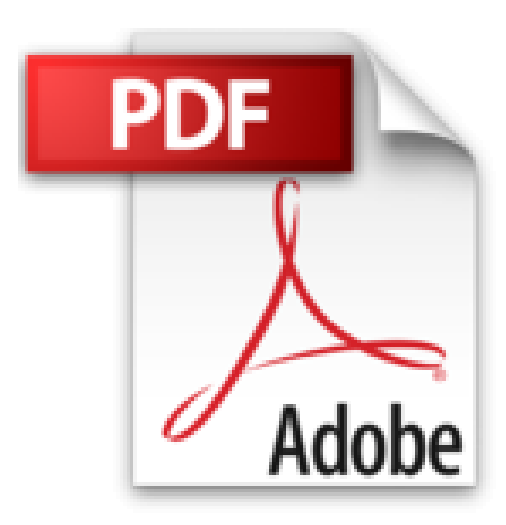

## **Projets créatifs avec Arduino**

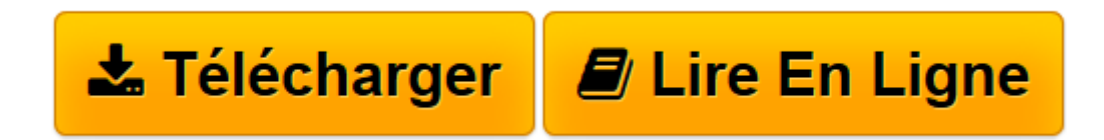

[Click here](http://bookspofr.club/fr/read.php?id=2744057800&src=fbs) if your download doesn"t start automatically

## **Projets créatifs avec Arduino**

Jean-Michel Géridan, Jean-Noël Lafargue

**Projets créatifs avec Arduino** Jean-Michel Géridan, Jean-Noël Lafargue

**[Télécharger](http://bookspofr.club/fr/read.php?id=2744057800&src=fbs)** [Projets créatifs avec Arduino ...pdf](http://bookspofr.club/fr/read.php?id=2744057800&src=fbs)

**[Lire en ligne](http://bookspofr.club/fr/read.php?id=2744057800&src=fbs)** [Projets créatifs avec Arduino ...pdf](http://bookspofr.club/fr/read.php?id=2744057800&src=fbs)

## **Téléchargez et lisez en ligne Projets créatifs avec Arduino Jean-Michel Géridan, Jean-Noël Lafargue**

## 300 pages

Présentation de l'éditeur

Apprenez à créer vos premiers programmes créatifs avec Arduino!Fonctionnant comme un livre de recettes créatives, cet ouvrage vous apprendra à créer des projets de toutes sortes avec Arduino. Ce livre permet aussi de revoir les bases et l'histoire d'Arduino, à comprendre le matériel et ses principes de fonctionnement. Vous apprendrez à utiliser divers capteurs et composants utiles au développement de vos projets. Vous pourrez ainsi programmer:

- De petits éléments de domotique.
- Un stroboscope.
- Un dessous de verre interactif.
- La création d'instruments de musique (theremin, synthétiseur laser), et d'une pédale d'effet pour la guitare
- Une plante qui twitte son état (chaud, soif), et s'auto arrose selon l'heure.
- Un compteur Geiger pour mesurer la radioactivité.
- Un bras articulé, robot quadripode.
- etc.Biographie de l'auteur

**Jean-Michel Géridan**, designer d'interactivité free-lance, enseigne la programmation et l'esthétique des nouveaux médias en école d'art.

**Jean-Noël Lafargue**, réalisateur multimédia, enseigne la programmation en école d'art depuis 1997. Collaborateur d'artsites tels que Claude Closky ou Jean-Louis Boissier, il est aussi rédacteur régulier pour *Amusement,* magazine international des cultures interactives.

Download and Read Online Projets créatifs avec Arduino Jean-Michel Géridan, Jean-Noël Lafargue #8Y5WE36LQGC

Lire Projets créatifs avec Arduino par Jean-Michel Géridan, Jean-Noël Lafargue pour ebook en ligneProjets créatifs avec Arduino par Jean-Michel Géridan, Jean-Noël Lafargue Téléchargement gratuit de PDF, livres audio, livres à lire, bons livres à lire, livres bon marché, bons livres, livres en ligne, livres en ligne, revues de livres epub, lecture de livres en ligne, livres à lire en ligne, bibliothèque en ligne, bons livres à lire, PDF Les meilleurs livres à lire, les meilleurs livres pour lire les livres Projets créatifs avec Arduino par Jean-Michel Géridan, Jean-Noël Lafargue à lire en ligne.Online Projets créatifs avec Arduino par Jean-Michel Géridan, Jean-Noël Lafargue ebook Téléchargement PDFProjets créatifs avec Arduino par Jean-Michel Géridan, Jean-Noël Lafargue DocProjets créatifs avec Arduino par Jean-Michel Géridan, Jean-Noël Lafargue MobipocketProjets créatifs avec Arduino par Jean-Michel Géridan, Jean-Noël Lafargue EPub **8Y5WE36LQGC8Y5WE36LQGC8Y5WE36LQGC**